# **L** DOWNLOAD

### Oracle Vm Virtualbox For Mac

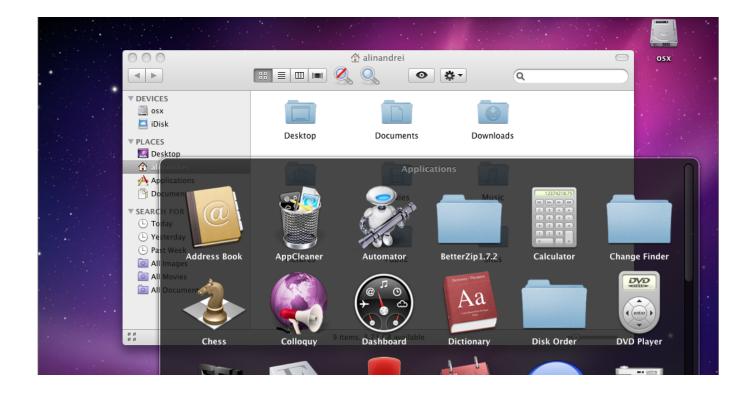

Oracle Vm Virtualbox For Mac

1/4

# DOWNLOAD

VirtualBox is being actively developed with frequent releases and has an ever growing list of features, supported guest operating systems and platforms it runs on.. Fortunately, you can experience the Mac OS right on your computer by installing a Mac OS.. 4 3 Starting Oracle VM VirtualBox on Oracle Solaris 2 4 4 Uninstallation 2 4 5 Unattended Installation 2.

- 1. oracle virtualbox
- 2. oracle virtualbox 64 bit
- 3. oracle virtualbox guest additions

Download from Oracle com; Download from VirtualBox org; Now follow these steps to install the Oracle VM Virtual Box on macOS Catalina.. For a thorough introduction to virtualization and VirtualBox Oracle Vm Virtualbox Mac Os X DownloadDevelop in Oracle VM VirtualBox, deploy to the cloud Enable multiple operating systems on one desktop Supports cross-platform guests and hosts, including Windows, Linux, Oracle Solaris, and Mac OS X.

### oracle virtualbox

oracle virtualbox, oracle virtualbox download, oracle virtualbox for mac, oracle virtualbox 64 bit, oracle virtualbox ubuntu, oracle virtualbox guest additions, oracle virtualbox manager, oracle virtualbox vs vmware, oracle virtualbox 32 bit, oracle virtualbox network settings Crazy craft download mac 1.7.10

In this article, I'm going to show you step by step to install macOS Catalina on VirtualBox on Windows PC.. 2 4 Installing on Oracle Solaris Hosts 2 4 1 Performing the Installation 2 4 2 The vboxuser Group 2.. Steps to Install Oracle VM VirtualBox on Mac 1 After downloading the VirtualBox from the above-mentioned sources, you will get the DMG file with name something like as shown below: VirtualBox-6. Silicone Keyboard Cover Skin For Mac

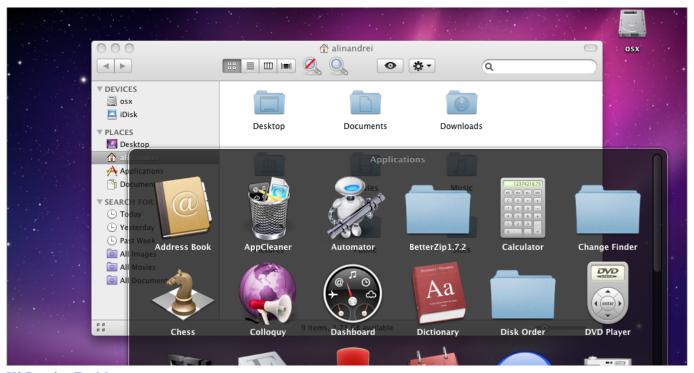

X3 Reunion For Mac

## oracle virtualbox 64 bit

3/4

### Where Can I Download Games For Mac

Download Oracle VirtualboxOracle Vm Virtualbox Manager For MacOracle Vm Virtualbox Download For MacOracle VM VirtualBox Oracle VM VirtualBox is cross-platform virtualization software that allows to extend existing computer to run multiple operating systems at the same time.. 1 Supported Guest Operating Systems 3 1 1 Mac OS X Oracle Vm Virtualbox For Mac Os XVirtualBox is a general-purpose full virtualizer for x86 hardware, targeted at server, desktop and embedded use.. User Manual for Release 6 0E97727-04It's been a while that macOS Catalina 10 15 is released and this is the latest Apple Mac Operating system up to now. Glary Utilities Pro Serial Key 2018

# oracle virtualbox guest additions

Feel Connect App For Mac

0 14-133895-OSX dmg Table Of Content1- Download Mac OS2- Create Mac OS Virtual Machine3- Configure VBoxManage4-Start the Mac OS virtual machineView more Tutorials:1- Download Mac OS2- Create Mac OS Virtual Machine3- Configure VBoxManage4- Start the Mac OS virtual machine1- Download Mac OS Mac OS is a computer operating system developed by Apple.. Table of ContentsOracle Vm Virtualbox For Mac Download. 4 6 Configuring a Zone for Running Oracle VM VirtualBox 3 Configuring Virtual Machines 3.. Fortunately, you can experience the Mac OS right on your computer by installing a Mac OS virtual machine on VirtualBox.. Designed for IT professionals and developers, Oracle VM VirtualBox runs on Windows, Mac OS X, Linux, and Oracle Solaris systems and is ideal for.. Mac OS is a computer operating system developed by Apple This is a operating system with beautiful interface, however, to own a the computer of Apple with this operating system. This is a operating system with beautiful interface, however, to own a the computer of Apple with this operating system, you need to use a lot of money, normally with the double price than that of common computers using Windows operating system, you need to use a lot of money, normally with the double price than that of common computers using Windows operating system. 0041d406d9 Mame Setup For Mac

0041d406d9

Mup Sys Driver For Mac

4/4